# **PROCESSO SELETIVO SIMPLIFICADO DE DESIGNAÇÃO TEMPORÁRIA PARA O CARGO DE INSPETOR PENITENCIÁRIO – EDITAL Nº 001/2019 JULGAMENTO DE RECURSOS**

## **O SUBSECRETÁRIO DE ESTADO DA JUSTIÇA PARA ASSUNTOS DO SISTEMA**

**PENAL**, no uso da atribuição que lhe confere o Art. 01, Inciso II, da Delegação de Competências publicada em 01/02/2019, e considerando o Edital nº001/2019 – Inspetor Penitenciário em Designação Temporária, bem como o disposto na Lei Complementar nº. 809, de 25 de setembro de 2015, RESOLVE:

Apresentar o resultado do julgamento dos recursos relacionados a primeira chamada **REGIÃO GRANDE VITÓRIA – MASCULINO, da** 001ª a 200ª classificação**.**

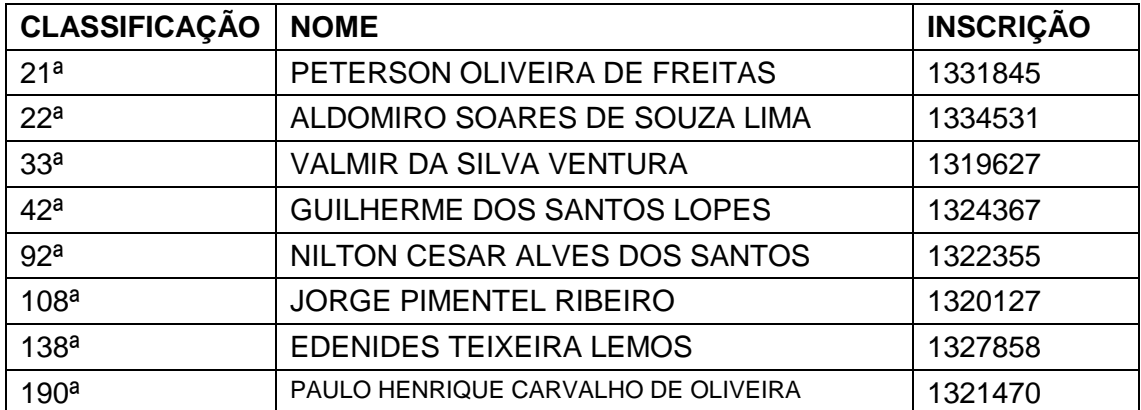

#### **1 - INDEFERIDOS**

### **2 - DEFERIDOS**

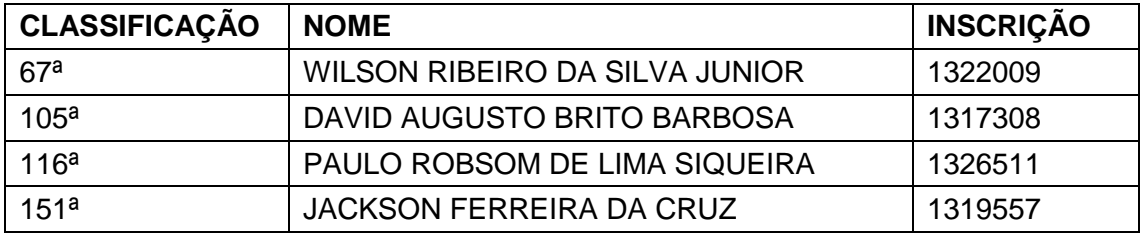

**CONVOCAMOS** os candidatos **DEFERIDOS** para comparecem pessoalmente para apresentação da documentação conforme estabelecida nos Itens 13.14 e 11.15 do Edital 001/2019, para assinatura de contrato de trabalho.

**Dia:** 19/02/2020 **Horário:** 10h **Local:** Av. Governador Bley, 236, Ed Fábio Ruschi, Auditório, Cep: 29010-150, Vitória – ES

A não apresentação da documentação completa ocasionará **a exclusão do candidato do certame.**

A investigação social dos candidatos convocados está em andamento, podendo ter o contrato rescindido após a conclusão.

Conforme orientação passada aos candidatos no ato da entrega dos envelopes, os mesmos devem comparecer com acesso ao sistema E-DOCS totalmente ativo para utilização e assinatura digital, sendo o login e senha os mesmos utilizados para a realização da inscrição do Processo Seletivo. O link de acesso ao sistema é [https://e](https://e-docs.es.gov.br/Internal)[docs.es.gov.br/Internal.](https://e-docs.es.gov.br/Internal) Informamos que o acesso para assinatura do contrato pode ser também realizado através do aplicativo para celular ESPM – "ES na Palma da Mão", disponível para ANDROID e IOS.

*Vitória/ES, 14 de fevereiro de 2020.*

## **ALESSANDRO FERREIRA DE SOUZA SUBSECRETÁRIO DE ESTADO PARA ASSUNTOS DO SISTEMA PENAL**